#### Adding GNU/Hurd support to GNU Guix Porting GNU Guix/GuixSD to a new platform

Manolis Ragkousis [manolis837@gmail.com](mailto:manolis837@gmail.com)

> FOSDEM 5 February 2017

#### What is distro bootstrapping?

Simply speaking

➢ Bootstrapping refers to the process of getting the distribution built "from nothing".

But how does the first package gets built?

#### How is it usually done?

- ➢ Distros, like Debian or Arch Linux, use whatever is already present in the system.
- ➢ No clear notion of "bootstrap binaries".
- $\geq$  Hard to track down the origins of a port (and reproduce it).

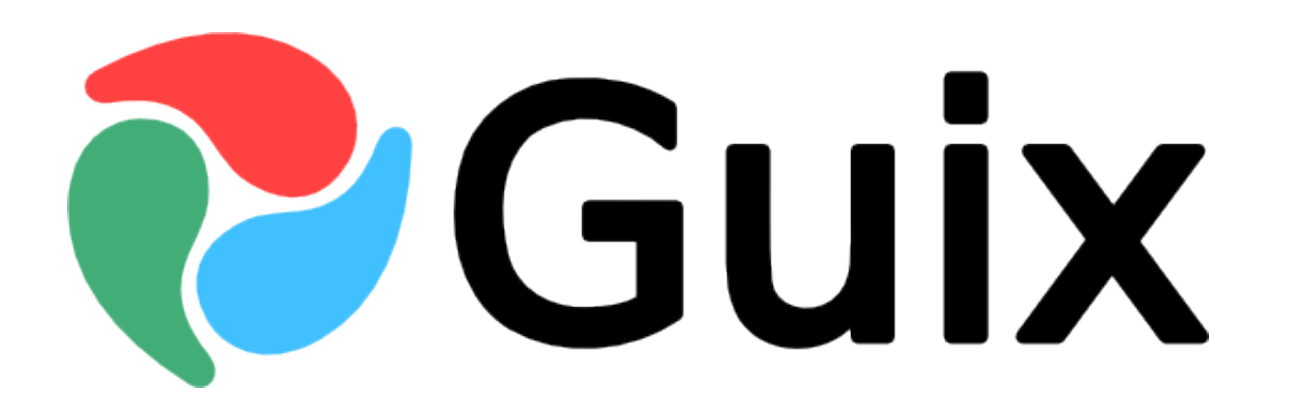

#### Bootstrapping Guix

Guix relies on a clearly defined set of pre-built binaries

- Guile
- GCC
- Binutils
- Libc
- Bootstrap binaries

Bootstrapping is complete when we have a full tool chain that does not depend on the pre-built bootstrap tools

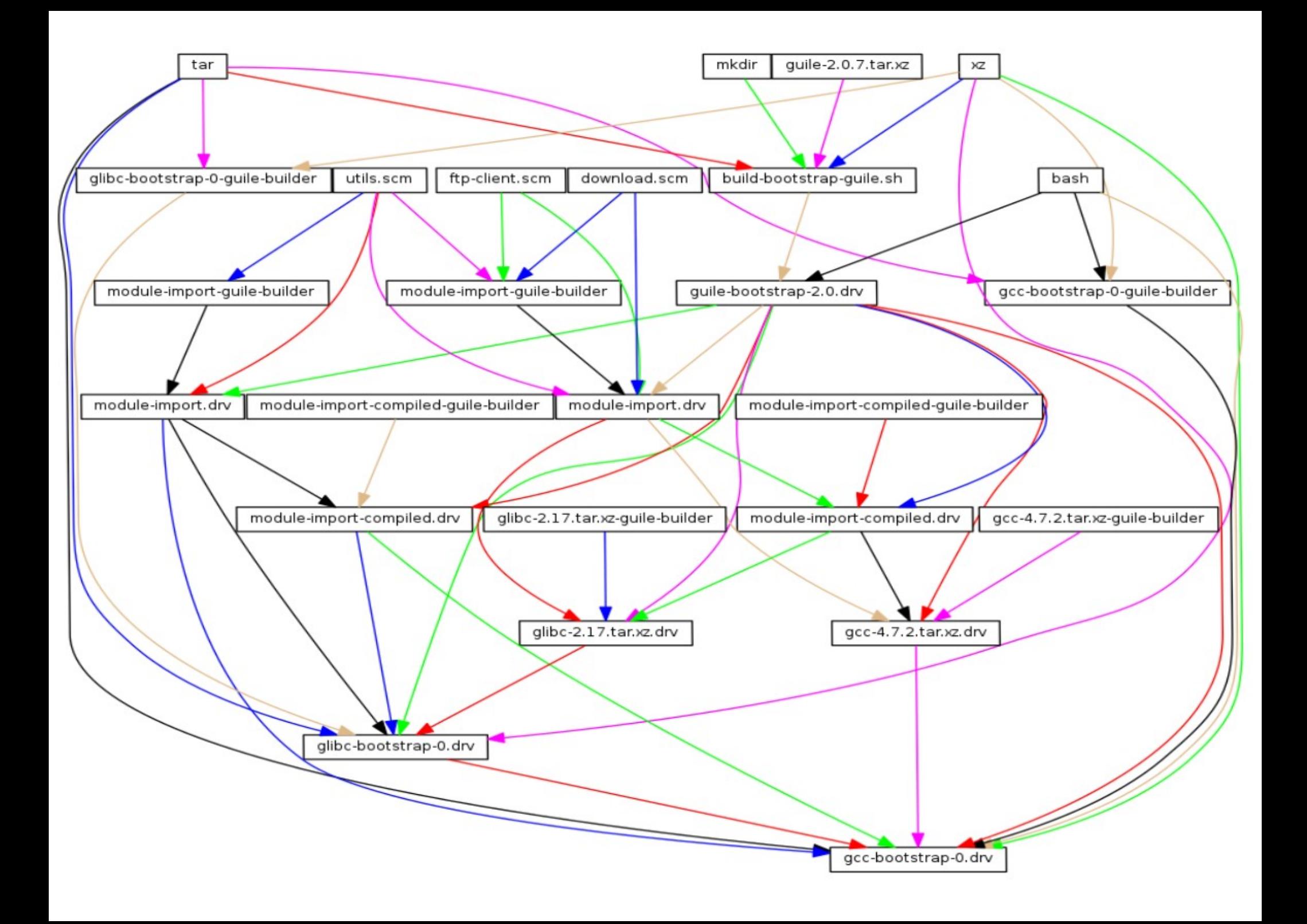

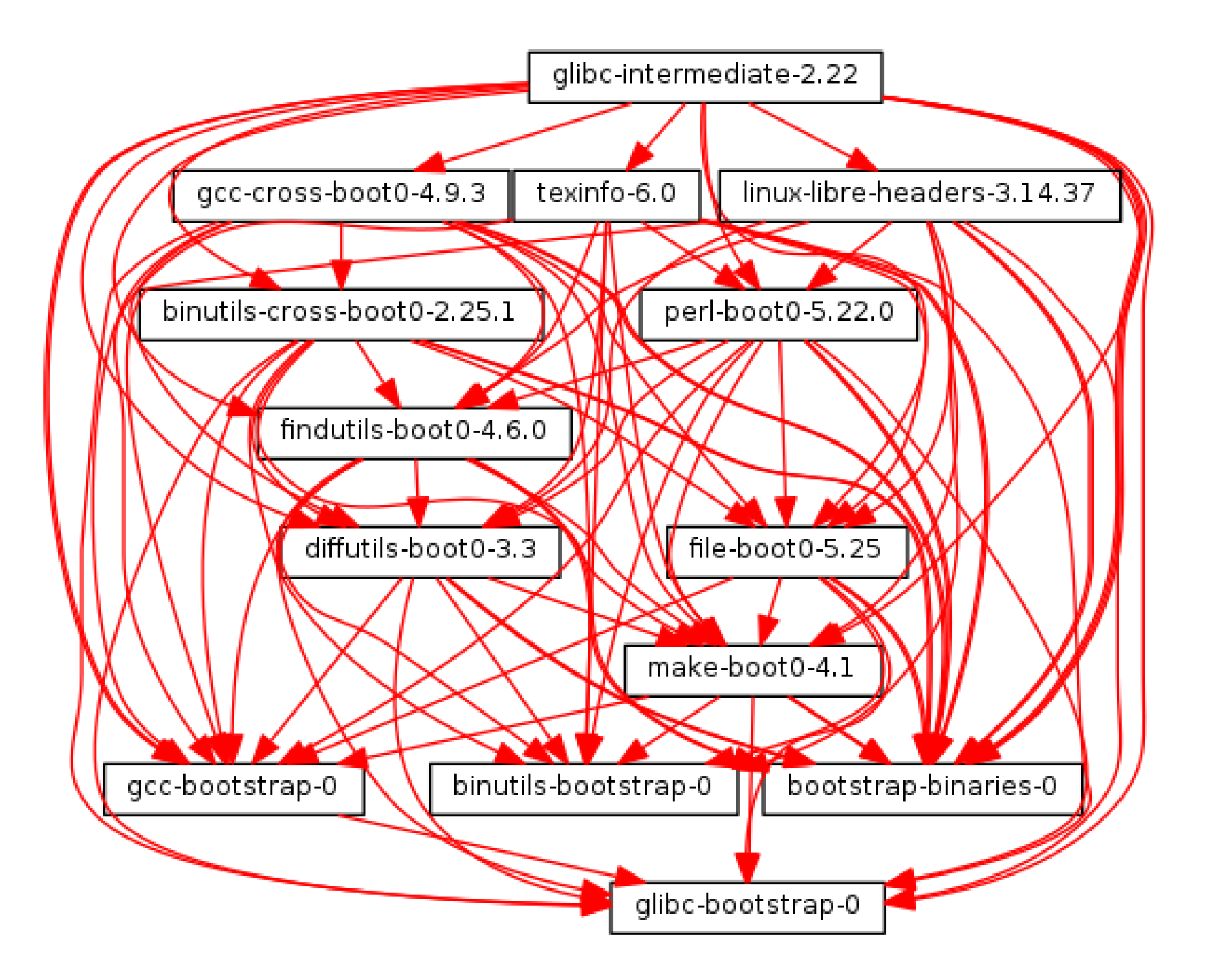

#### Porting to a new Platform

1) Cross-build the bootstrap binaries:

guix build –-target=i585-pc-gnu bootstrap-tarballs

2) "Inject" the bootstrap binaries in the package DAG for that platform. (gnu packages bootstrap)

3) Build Guix on a running OS of that platform!!

It wasn't so easy..

#### What's special about the Hurd

- The Hurd is a collection of servers that run on top of the Mach microkernel.
- These servers implement features that are normally implemented by the kernel.
- Through glibc the same standard interfaces known from other UNIXlike systems are provided.

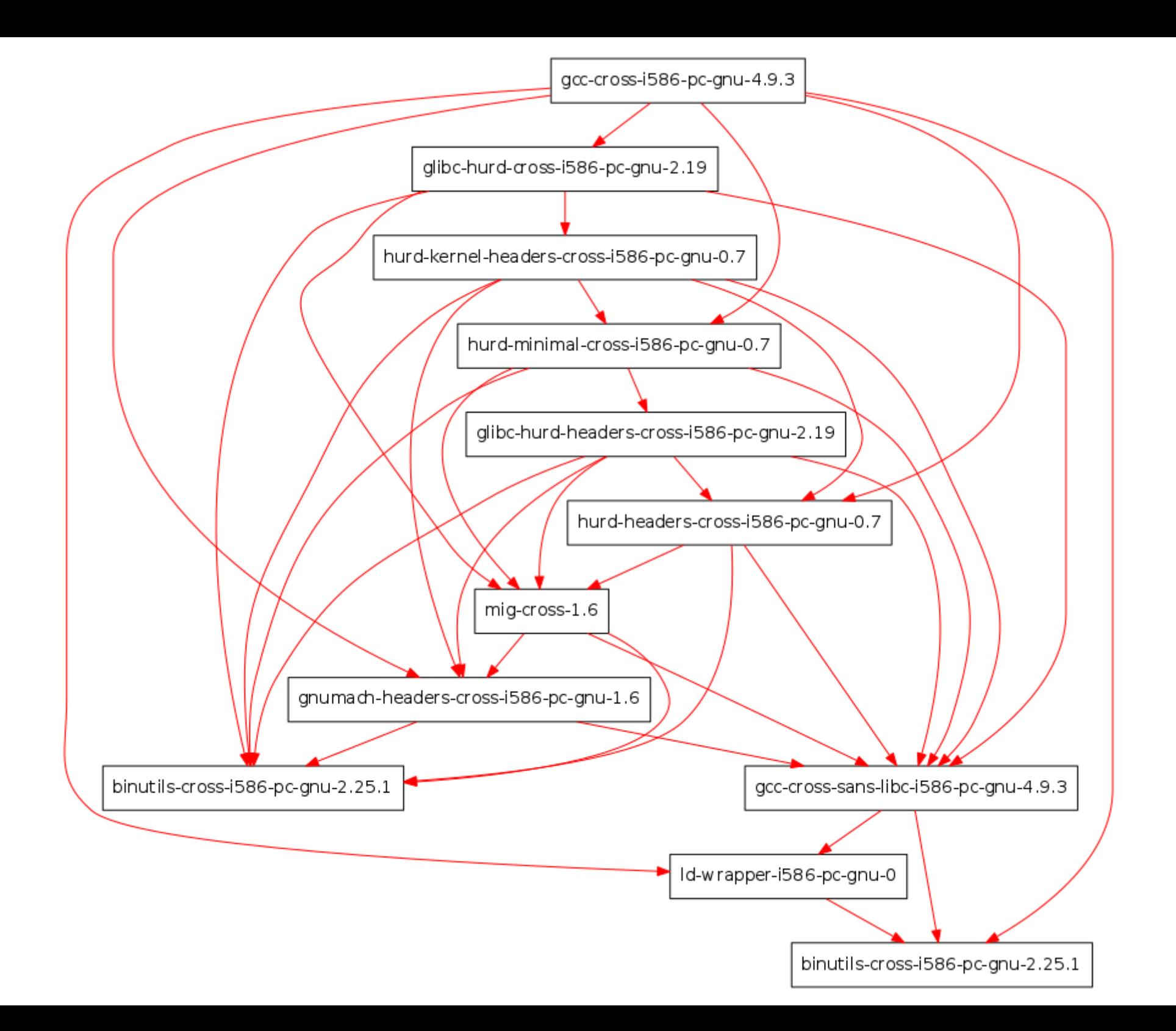

### Building the bootstrap binaries.

- PATH\_MAX missing (acl, patch, sed,  $tar$ , etc..).
- Binaries for i686-gnu failed to run on a Hurd system. i586-gnu work.
- Linux assumptions in Guix (cross-toolchain).
- Problems with building Hurdish Glibc.

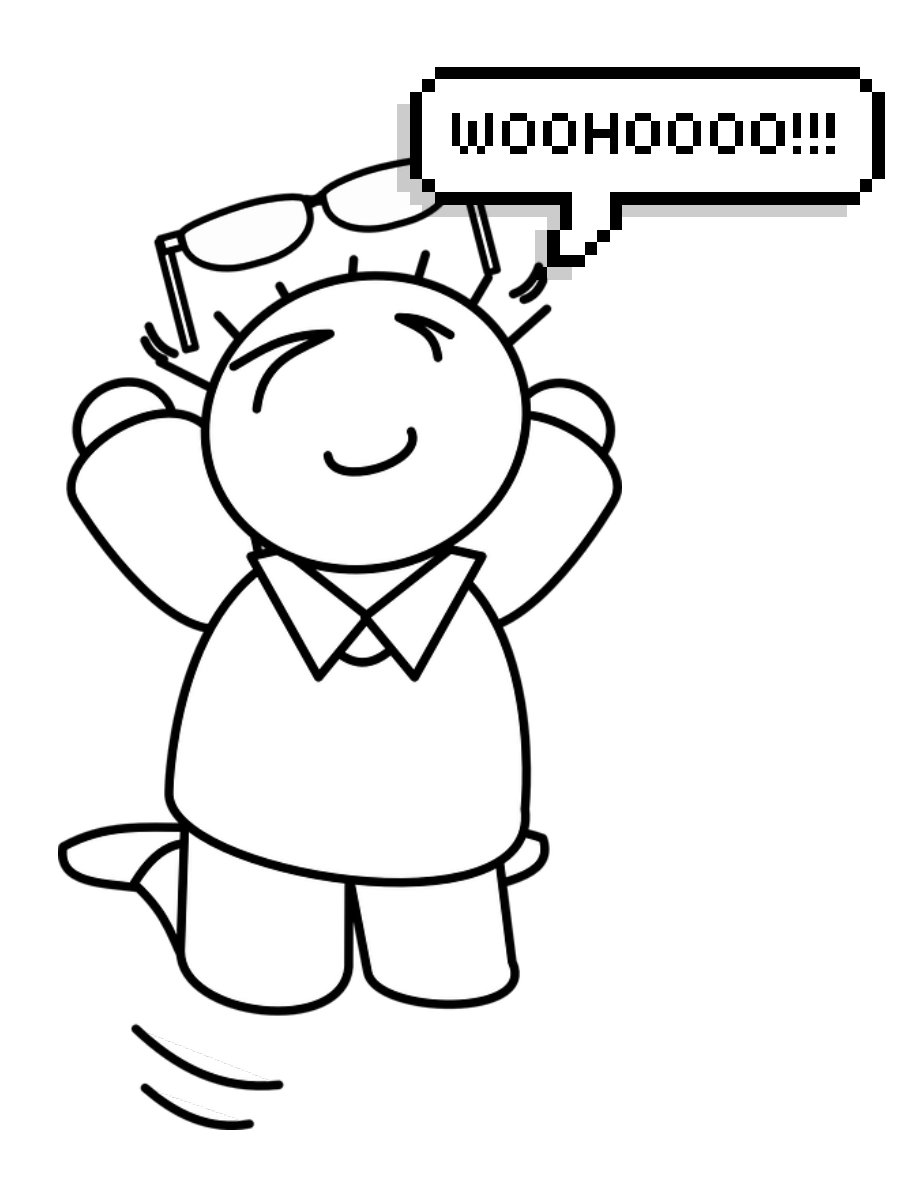

### Using the binaries on the new platform

- 1. Update (gnu packages bootstrap) with information on the new binaries and where to download them.
- 2. Add rules to the gnu-system.am file on how to handle the binaries.
- 3. Clone Guix on the new platform.
- 4. Run ./configure –-with-courage && make && make install
- 5. Begin building!

It works!!

#### Using Guix on GNU/Hurd

 $guix-daemon \rightarrow pivot\_root()$ , mount(), MS\_BIND

- 1. Hurd utils, settrans  $\rightarrow$  libhurdutil library, settrans().
- 2. mount()  $\rightarrow$  nixMount() wrapper.
- 3. MS  $BIND \rightarrow firmlink$
- 4. pivot\_root()  $\rightarrow$  fakeroot

#### Building GuixSD from GNU/Hurd

#### On Debian/Hurd: guix system disk-image config.scm

- Linux assumptions (ex. gnu/build, gnu/system).
- On Linux guix system cannot build for Hurd.
- Package build failures. Patches needed.

### Current status

➢ Cross-build to GNU/Hurd with just:

```
 guix build --target=i586-pc-gnu foo
```
- ➢ 50+ patches on Guix proper.
- ➢ Branch 'master' can be used on a running GNU/Hurd system. guix build foo
- ➢ Currently testing guix-daemon patches.
- ➢ GNU/Hurd cross-compilation on Hydra.

# Work in progress

- Finish libhurdutil library.
- Finish nix/utils/calls.(hh.cc).
- Make Guix's build system kernel agnostic.
- Package Hurd libraries.

## Roadmap

- Port GuixSD
	- Isolate Linuxisms
	- Package missing dependencies.
- Port container-style features in guix-daemon
	- Sub-hurds instead of Linux name spaces

### Thanks for mentoring, suggestions, code, debugging and patience..

- Ludovic Courtès, Justus Winter, Samuel Thibault my GSoC mentors for their valuable help, guidance, patience and trust!
- Everyone from Guix and Hurd for helping me in so many ways! :-)
- Extra thanks to Rene Saavedra for testing, reporting and patching Guix on Hurd non-stop!
- This work was part of my GSoC 2015 and 2016 projects so I would like to thank everyone from FSF for taking care of everything for the GNU Project participation.

## **Credits**

- GNU Guix logo, GFDL, <http://gnu.org/s/guix/graphics>
- comic speech bubble, <http://wigflip.com/ds/>
- cartoon person, [https://pixabay.com/en/specman-man-cartoon-person-jumping-161928](https://pixabay.com/en/specman-man-cartoon-person-jumping-161928/) [/](https://pixabay.com/en/specman-man-cartoon-person-jumping-161928/)

Copyright © 2016, 2017 Manolis Fragkiskos Ragkousis manolis837@gmail.com.

Copyright of other images included in this document is held by their respective owners.

This work is licensed under the Creative Commons Attribution-ShareAlike 3.0 License. To view a copy of this license, visit <http://creativecommons.org/licenses/by-sa/3.0/> or send a letter to Creative Commons, PO Box 1866, Mountain View, CA 94042, USA.